## How Teachers Access the SBA Interim Assessments for Previewing/Discussion Purposes

(This is NOT how students access the IAB's... that is on another form...)

Finding the Interim Assessments:

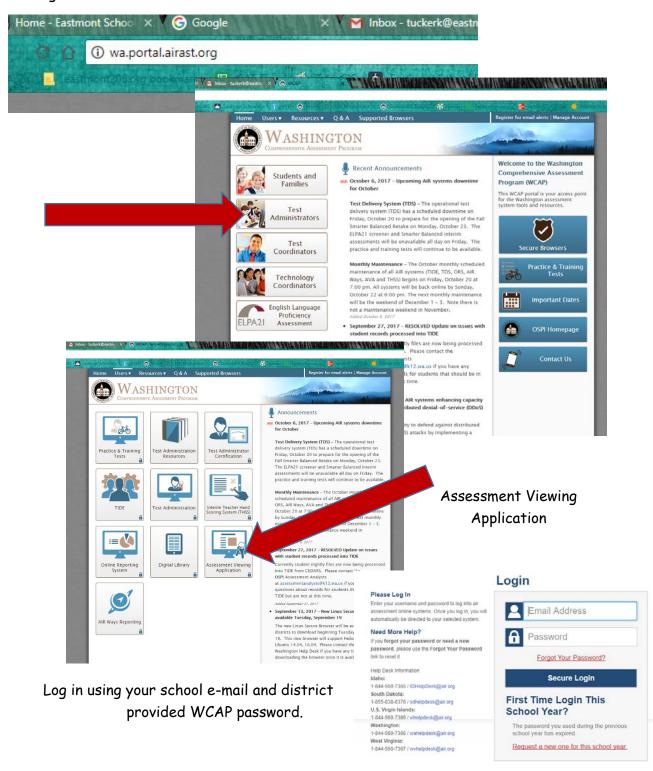

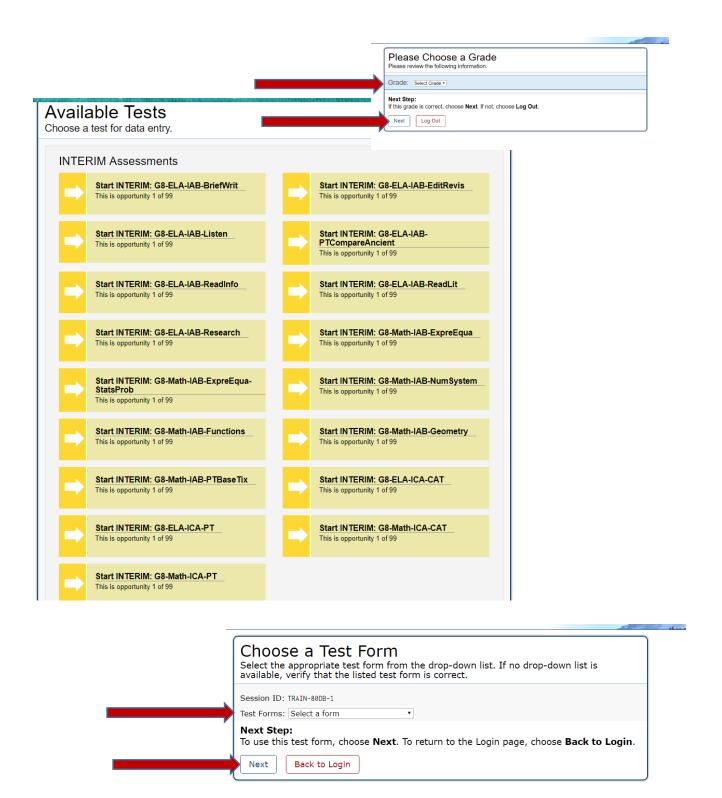

Take an Interim Assessment Block by yourself or with your team.